## Package 'sorvi'

August 22, 2023

Type Package

Title Functions for Finnish Open Data

Version 0.8.21

Date 2023-08-21

MailingList rOpenGov <ropengov-forum@googlegroups.com>

Description Misc support functions for rOpenGov and open data downloads.

License BSD\_2\_clause + file LICENSE

VignetteBuilder knitr

BugReports <https://github.com/ropengov/sorvi/issues>

URL <https://github.com/ropengov/sorvi>,

<https://CRAN.R-project.org/package=sorvi>,

<https://ropengov.github.io/sorvi/>

**Depends**  $R (= 3.5.0)$ 

Imports dlstats, dplyr, ggplot2, gh, tidyr, purrr, rlang, utils, rvest, xml2, lubridate, checkmate, magrittr, sf

Suggests gridExtra, RColorBrewer, knitr, rmarkdown, Cairo

Encoding UTF-8

RoxygenNote 7.2.3

LazyData true

NeedsCompilation no

Author Leo Lahti [aut, cre] (<<https://orcid.org/0000-0001-5537-637X>>), Juuso Parkkinen [aut], Joona Lehtomaki [aut], Pyry Kantanen [aut] (<<https://orcid.org/0000-0003-2853-2765>>)

Maintainer Leo Lahti <leo.lahti@iki.fi>

Repository CRAN

Date/Publication 2023-08-22 15:30:02 UTC

### <span id="page-1-0"></span>R topics documented:

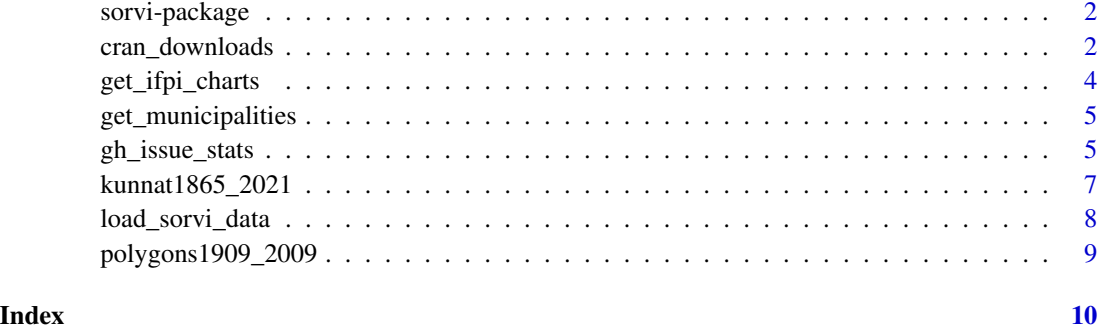

sorvi-package *Algorithmic Tools for Open Data in Finland*

#### Description

The sorvi package hosts various functions that are mainly helpful in rOpenGov package maintenance, package authoring and drawing graphs for presentations. Additionally it has some functions that do not (yet) have their own package but are useful in some contexts.

#### Author(s)

Leo Lahti, Juuso Parkkinen, Jussi Paananen, Joona Lehtomaki, Einari Happonen, Juuso Haapanen, and Pyry Kantanen <louhos@googlegroups.com>

#### References

See citation("sorvi") <https://github.com/rOpenGov/sorvi>

#### Examples

library(sorvi)

cran\_downloads *Get CRAN download statistics*

#### Description

Produces a tibble or a visualization of package download statistics.

cran\_downloads 3

#### Usage

```
cran_downloads(
  pkgs = "all",output = "tibble",
  sum = "by_month",
 plot.scale = 11,
 use.cache = TRUE
\lambda
```
#### Arguments

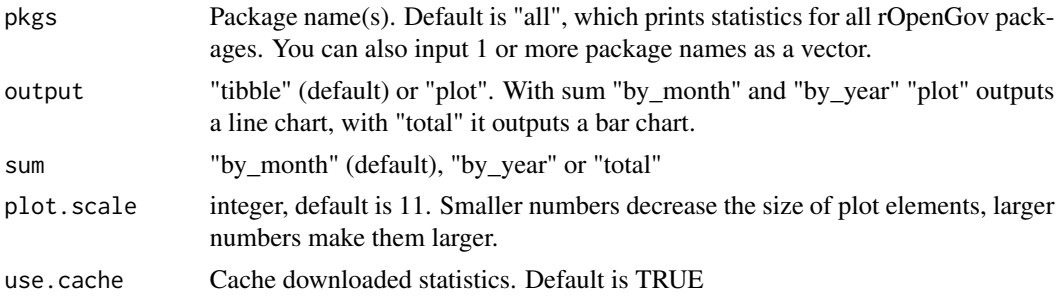

#### Details

This function is intended for easy retrieval and visualization of rOpenGov package download statistics from CRAN. It is an evolution of an R script by antagomir. As such it retains some features that were present in the original R script and were deemed useful for rOpenGov's internal use. This function may or may not be useful in other instances.

#### Value

tibble or a ggplot2 line chart or a bar chart

#### Author(s)

Leo Lahti, Pyry Kantanen <pyry.kantanen@gmail.com>

#### Examples

```
## Not run:
df <- cran_downloads(pkgs = "eurostat", sum = "total", use.cache = FALSE)
kable(df)
## Compare two packages
p1 <- cran_downloads(pkgs = "eurostat", sum = "by_year", output = "plot")
p2 <- cran_downloads(pkgs = "osmar", sum = "by_year", output = "plot")
gridExtra::grid.arrange(p1, p2, nrow = 2)
## End(Not run)
```
<span id="page-3-0"></span>

#### Description

Download chart position data from ifpi.fi

#### Usage

```
get_ifpi_charts(channel = "radio", year = NA, week = NA)
```
#### Arguments

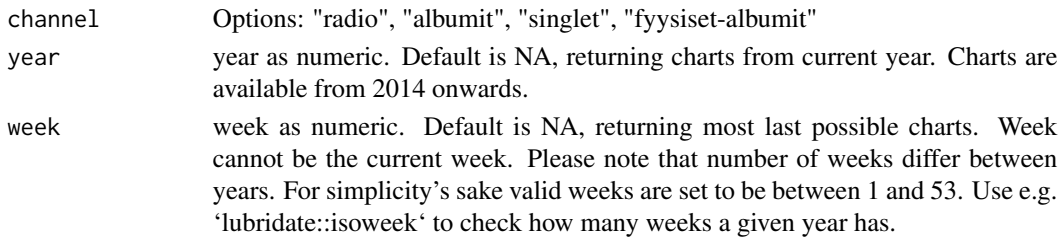

#### Details

Web scraping function that is inspired by Sauravkaushik8 Kaushik's blog post "Beginner's Guide on Web Scraping in R" on analyticsvidhya.com. Downloads chart data from Musiikkituottajat - IFPI Finland ry website. Please note that this function works only with IFPI Finland website!

The output has the following columns:

- rank: Rank on chart
- artist: Artist name
- song\_title: Song title
- rank\_last\_week: Rank on chart on the previous week. RE if the song has re-entered the chart
- chart\_woc: Weeks on chart
- week: Week number of observation
- year: Year of observation

#### Value

tibble

#### Author(s)

Pyry Kantanen <pyry.kantanen@gmail.com>

#### See Also

Original tutorial in https://www.analyticsvidhya.com/blog/2017/03/beginners-guide-on-web-scraping-in-r-u

#### <span id="page-4-0"></span>Description

From a larger dataset containing historical municipalities, pick a certain year and return an output that contains the most recent information on each municipality.

#### Usage

```
get_municipalities(year = 2002, type = "data.frame")
```
#### Arguments

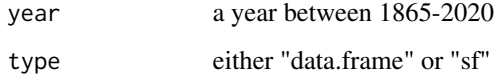

#### Details

See dataset "kunnat1865\_2021"

#### Value

a data.frame or sf object

#### Author(s)

Pyry Kantanen

#### Source

Data attribution: FinnONTO Consortium: <https://seco.cs.aalto.fi/projects/finnonto/>

gh\_issue\_stats *GitHub issues statistics*

#### Description

Get statistics about GitHub issues from GitHub API.

#### Usage

```
gh_issue_stats(
  owner = "ropengov",
  repo = "geofi",
  issue.type = NA,
  time.from = NA,
  time.to = NA
)
```
#### Arguments

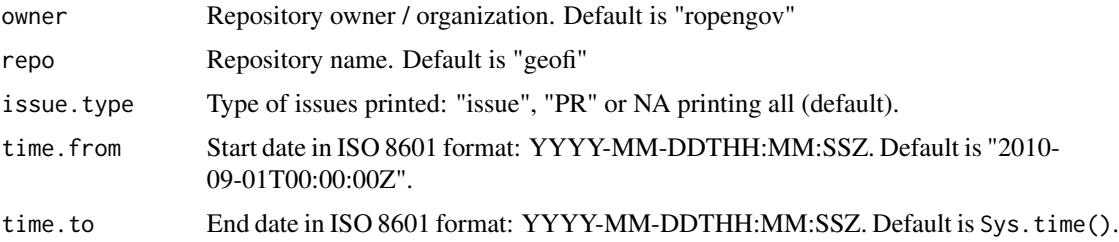

#### Details

This function is intended for easy information retrieval about rOpenGov package issues and pull requests. More specifically, this function returns a tibble containing information on issue id, title, status (open or closed), number of comments, who opened it, when it was created, what was the openers status (rOpenGov organization member, package contributor or a regular user who opened e.g. a bug issue) and what is the type of the issue.

GitHub Issues API handles Pull Requests and Issues similarly and therefore this function returns both types by default. Different types of issues can be filtered by using the issue.type parameter.

Kudos for this function go to Jennifer Bryan. The changes made here are mostly related to adding additional fields (opener\_type, issue\_type) to the output tibble and writing a function around these original contributions. The scope of this function is to mainly help rOpenGov team analyze the type of user feedback we get via GitHub issues and therefore the scope of this function is very limited.

#### Value

tibble

#### Author(s)

Original scripts by Jennifer Bryan (jennybc), function by Pyry Kantanen <pyry.kantanen@gmail.com>

#### See Also

GitHub Issues API documentation: <https://docs.github.com/en/rest/reference/issues> Original "analyze GitHub stuff with R" repository: <https://github.com/jennybc/analyze-github-stuff-with-r>

<span id="page-6-0"></span>kunnat1865\_2021 *Municipality dataset*

#### **Description**

A dataset containing information about each instance of individual municipalities.

#### Usage

kunnat1865\_2021

#### Format

A simple feature with 1337 rows and 10 variables:

- x Universal Resource Identifier (URI) for each municipality instance in time. For example: http://www.yso.fi/onto/sapo/Maa 1972)
- kunta\_nro Municipality code, a unique number assigned for each municipality that stays the same as long as the municipality exists. For example: "475"
- kunta\_name\_fi The official name of the municipality in Finnish. For example: Maalahti
- kunta\_name\_fi The official name of the municipality in Swedish. For example: Malax
- startyear Start year of the municipality instance, e.g. founding year. For example: 1865
- endyear End year of the municipality instance, can be NA if still valid. For example: 1972
- area Area of the municipality, in square kilometers. For example 185.00
- muutos\_kuvaus A description of the change that occurred at the beginning of this specific instance. For example: "Ahlainen erotettiin Ulvilasta 1908"
- muutos\_tyyppi Type of the change. For example: "Jakaantuminen"
- muutos\_tunniste Identifiers for the changes that have happened, which can be used to link past and future instances of municipalities together. For example: "Jakaantuminen1534, Jakaantuminen2"

#### Details

Most of the Finnish municipalities were formed after 1865 decree on municipal governance in the country [Asetus kunnallishallituksesta maalla 1865](https://fi.wikisource.org/wiki/Asetus_kunnallishallituksesta_maalla_1865) but the dataset contains some municipalities that were allegedly formed even before that. There are two instances of "illegal municipalities" (Mustio and Rutakko) that were not recognized as actual municipalities but functioned as such in late 1800s and early 1900s.

#### <span id="page-7-0"></span>Source

Raw data downloaded from ONKI.fi website on 04 Aug 2022: [http://onki.fi/en/browser/](http://onki.fi/en/browser/overview/sapo) [overview/sapo](http://onki.fi/en/browser/overview/sapo) Data attribution: FinnONTO Consortium: [https://seco.cs.aalto.fi/projects](https://seco.cs.aalto.fi/projects/finnonto/)/ [finnonto/](https://seco.cs.aalto.fi/projects/finnonto/)

Information on abolished municipalities and municipality name changes from Statistics Finland website: [Municipalities and regional divisions based on municipalities in files and classification](https://www2.stat.fi/en/luokitukset/tupa/) [publications](https://www2.stat.fi/en/luokitukset/tupa/)

load\_sorvi\_data *Supporting Data*

#### Description

Load custom data sets.

#### Usage

```
load_sorvi_data(data.id, verbose = TRUE)
```
#### Arguments

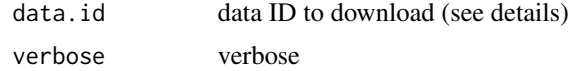

#### Details

The following data sets are available:

• translation\_provincesTranslation of Finnish province (maakunta) names (Finnish, English).

#### Value

Data set. The format depends on the data.

#### Author(s)

Leo Lahti<br/><a>
Leo.lahti@iki.fi>

#### References

See citation("sorvi")

#### Examples

translations <- load\_sorvi\_data("translation\_provinces")

<span id="page-8-0"></span>polygons1909\_2009 *Municipality geometries*

#### Description

A simple feature containing the URIs, municipality codes and geometries of municipalities in time. The starting point and end point of each municipality can be determined by combining polygons1909\_2009 with another dataset that contains such information.

#### Usage

```
polygons1909_2009
```
#### Format

A simple feature with 860 rows and 3 variables:

- x Universal Resource Identifier (URI) for each municipality instance in time. For example: http://www.yso.fi/onto/sapo/Maa 1972)
- kunta\_nro Municipality code, a unique 3-digit code (001-999) assigned for each municipality that stays the same as long as the municipality exists. For example: "475"

geometry A single list column with geometries

#### Source

Original data downloaded from ONKI.fi website on 04 Aug 2022: [http://onki.fi/en/browser/](http://onki.fi/en/browser/overview/sapo) [overview/sapo](http://onki.fi/en/browser/overview/sapo) Data attribution: FinnONTO Consortium: [https://seco.cs.aalto.fi/projects](https://seco.cs.aalto.fi/projects/finnonto/)/ [finnonto/](https://seco.cs.aalto.fi/projects/finnonto/)

# <span id="page-9-0"></span>Index

∗ datasets kunnat1865\_2021, [7](#page-6-0) polygons1909\_2009, [9](#page-8-0) ∗ package sorvi-package, [2](#page-1-0) ∗ utilities load\_sorvi\_data, [8](#page-7-0) cran\_downloads, [2](#page-1-0) get\_ifpi\_charts, [4](#page-3-0) get\_municipalities, [5](#page-4-0) gh\_issue\_stats, [5](#page-4-0) kunnat1865\_2021, [7](#page-6-0) load\_sorvi\_data, [8](#page-7-0) polygons1909\_2009, [9](#page-8-0)

sorvi *(*sorvi-package*)*, [2](#page-1-0)

sorvi-package, [2](#page-1-0)